# Package 'autoimage'

March 16, 2021

<span id="page-0-0"></span>Type Package Title Multiple Heat Maps for Projected Coordinates Version 2.2.3 Date 2021-03-15 Author Joshua French Maintainer Joshua French <joshua.french@ucdenver.edu> BugReports <https://github.com/jfrench/autoimage/issues> Description Functions for displaying multiple images or scatterplots with a color scale, i.e., heat maps, possibly with projected coordinates. The package relies on the base graphics system, so graphics are rendered rapidly. **Depends**  $R$  ( $>= 2.10$ ) Imports colorspace, fields, mapproj, ggplot2, maps, MBA Suggests abind, testthat, spatstat.geom, gear, broom, gridExtra, knitr, rmarkdown License GPL  $(>= 2)$ LazyData TRUE RoxygenNote 7.1.1 VignetteBuilder knitr Encoding UTF-8 NeedsCompilation no

Repository CRAN

Date/Publication 2021-03-16 15:10:06 UTC

# R topics documented:

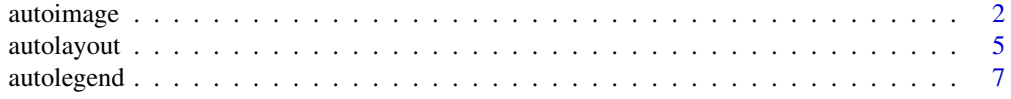

# <span id="page-1-0"></span>2 autoimage

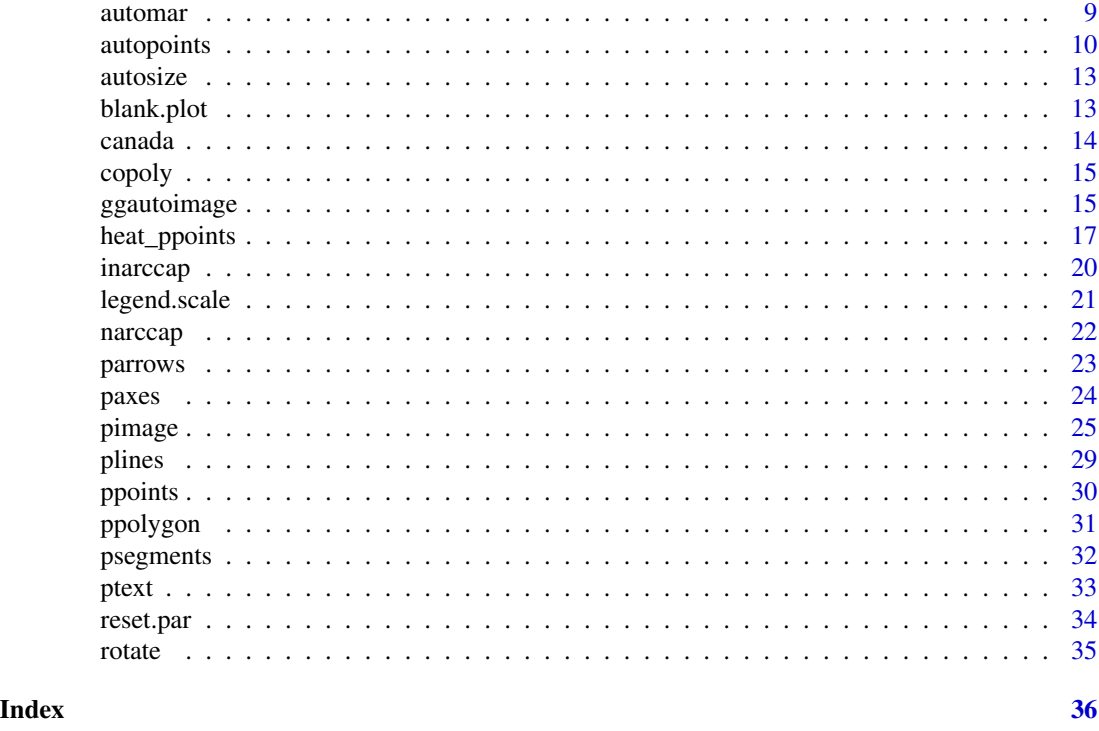

<span id="page-1-1"></span>

autoimage *Automatic facetting of multiple projected images*

# Description

autoimage plots a sequence of images (with possibly projected coordinates) while also automatically plotting a color scale matching the image colors to the values of z. Many options are available for legend customization. The coordinates can be irregularly spaced, on a regular grid, or on an irregular grid. z can be a numeric vector, matrix, or array, depending on the context.

### Usage

```
autoimage(
 x,
 y,
 z,
  legend = "horizontal",
 proj = "none",
 parameters,
 orientation,
  common.legend = TRUE,
 map = "none",size,
  lratio,
```
# <span id="page-2-0"></span>autoimage 3

outer.title, ...

 $\overline{)}$ 

# Arguments

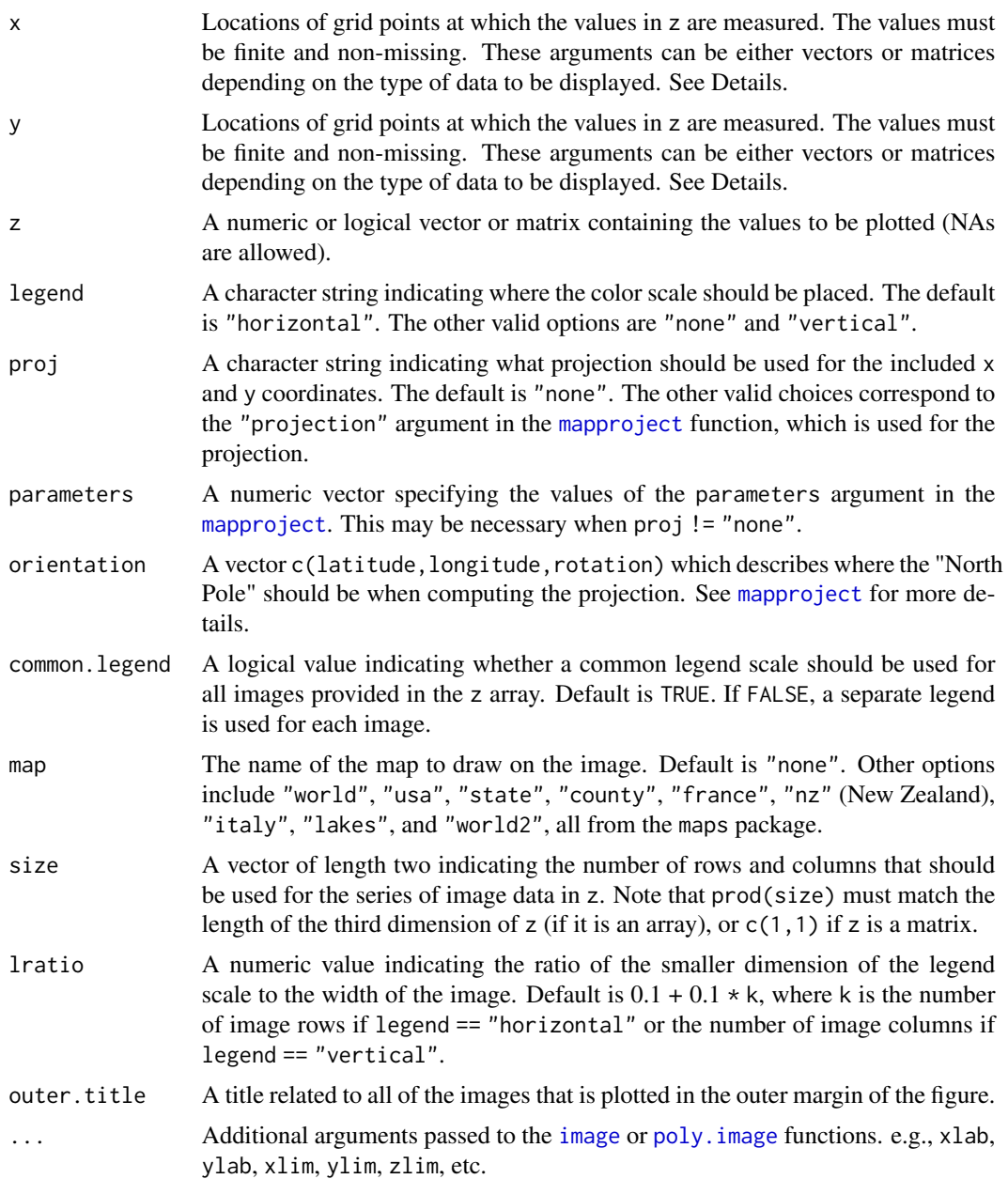

# Details

The [mapproject](#page-0-0) function is used to project the x and y coordinates when proj != "none".

<span id="page-3-0"></span>If multiple images are to be plotted (i.e., if z is an array), then the main argument can be a vector with length matching  $\dim(z)$ [3], and each successive element of the vector will be used to add a title to each successive image plotted. See the Examples.

Additionally, if common.legend = FALSE, then separate limits for the z-axis of each image can be provided as a list. Specifically, if  $dim(z)[3] == k$ , then zlim should be a list of length k, and each element of the list should be a 2-dimensional vector providing the lower and upper limit, respectively, of the legend for each image. Alternatively, if zlim is a list of length k, then common.legend is set to FALSE.

The range of zlim is cut into n partitions, where n is the length of col.

It is generally desirable to increase lratio when more images are plotted simultaneously.

The multiple plots are constructed using the [autolayout](#page-4-1) function, which is incompatible with the mfrow and mfcol arguments in the [par](#page-0-0) function and is also incompatible with the [split.screen](#page-0-0) function.

The mtext.args argument can be passed through ... in order to customize the outer title. This should be a named list with components matching the arguments of [mtext](#page-0-0).

Lines can be added to each image by passing the lines argument through .... In that case, lines should be a list with components  $x$  and  $y$  specifying the locations to draw the lines. The appearance of the plotted lines can be customized by passing a named list called lines.args through .... The components of lines.args should match the arguments of [lines](#page-0-0). See Examples.

Points can be added to each image by passing the points argument through .... In that case, points should be a list with components x and y specifying the locations to draw the points. The appearance of the plotted points can be customized by passing a named list called points.args through  $\ldots$  The components of [points](#page-0-0) args should match the components of points. See Examples.

Text can be added to each image by passing the text argument through .... In that case, text should be a list with components x and y specifying the locations to draw the text, and labels, a component specifying the actual text to write. The appearance of the plotted text can be customized by passing a named list called text.args through .... The components of text.args should match the components of [text](#page-0-0). See Examples.

The legend scale can be modified by passing legend.axis.args through .... The argument should be a named list corresponding to the arguments of the [axis](#page-0-0) function. See Examples.

The image axes can be modified by passing axis.args through .... The argument should be a named list corresponding to the arguments of the [axis](#page-0-0) function. The exception to this is that arguments xat and yat can be specified (instead of at) to specify the location of the x and y ticks. If xat or yat are specified, then this overrides the xaxt and yaxt arguments, respectively. See the [paxes](#page-23-1) function to see how axis.args can be used.

The legend margin can be customized by passing legend.mar to pimage through .... This should be a numeric vector indicating the margins of the legend, identical to how par("mar") is specified.

The various options of the labeling, axes, and legend are largely independent. e.g., passing col. axis through  $\ldots$  will not affect the axis unless it is passed as part of the named list axis. args. However, one can set the various par options prior to plotting to simultaneously affect the appearance of multiple aspects of the plot. See Examples for [pimage](#page-24-1). After plotting, reset.par() can be used to reset the graphics device options to their default values.

#### <span id="page-4-0"></span>autolayout 5 auto-search 2012 12:00 minutes and 2012 12:00 minutes and 2012 12:00 minutes and 2013 12:00 minutes and 2013 12:00 minutes and 2013 12:00 minutes and 2013 12:00 minutes and 2013 12:00 minutes and 2013 12:00 mi

#### See Also

[pimage](#page-24-1)

#### Examples

```
data(narccap)
# restructure data for 2 images
tasmax2 < - tasmax[,, 1:2]
# plot irregularly gridded images with separate legends
# and usa border
autoimage(lon, lat, tasmax2, common.legend = FALSE, map = "usa")
# plot irregularly gridded images with common legend and world lines
# customize world lines
# add and customize title
autoimage(lon, lat, tasmax2, map = "world",
          lines.args = list(col = "white", lwd = 2),
          outer.title = "Maximum Daily Surface Air Temperature (K)",
         mtext{text.args} = list(col = "blue", cex = 2))# plot irregularly-spaced responsed as images with separate legends
# and county borders. Add observed data locations with custom point
# options. Add text at locations of Denver and Colorado Springs.
data(co, package = "gear")autoimage(co$lon, co$lat, co[,c("Al", "Ca")], common.legend = FALSE,
         map = "county", main = c("Aluminum", "Cadmium"),
          points = list(x = \text{co$1on}, y = \text{co$1at}),points.args = list(pch = 20, col = "white"),
          text = list(x = c(-104.98, -104.80), y = c(39.74, 38.85),
                      labels = c("Denver", "Colorado Springs")),
          text.argv = list(col = "red")# customize margins and lratio for large plot
# also use projection
# specify manual lines (though in this case it is the same as using
# map = "world")
data(worldMapEnv, package = "maps")
worldpoly <- maps::map("world", plot = FALSE)
par(mar = c(1.1, 4.1, 2.1, 1.1))
autoimage(lon, lat, tasmax, lines = worldpoly,
          proj = "bonne", parameters = 40,
          main = c("day 1", "day 2", "day 3", "day 4", "day 5"),
         ylab = "",
          axes = FALSE,
         lratio = 0.5
```
<span id="page-4-1"></span>autolayout *Divide device into rows and columns*

# <span id="page-5-0"></span>Description

autolayout divides the current device into equal-sized rows and equal-sized columns based on the specified arguments.

# Usage

```
autolayout(
  size,
  legend = "none",
  common.legend = TRUE,
  lratio = 0.2,
  outer = FALSE,
  show = TRUE,
  reverse = FALSE,
  legend.mar
)
```
#### Arguments

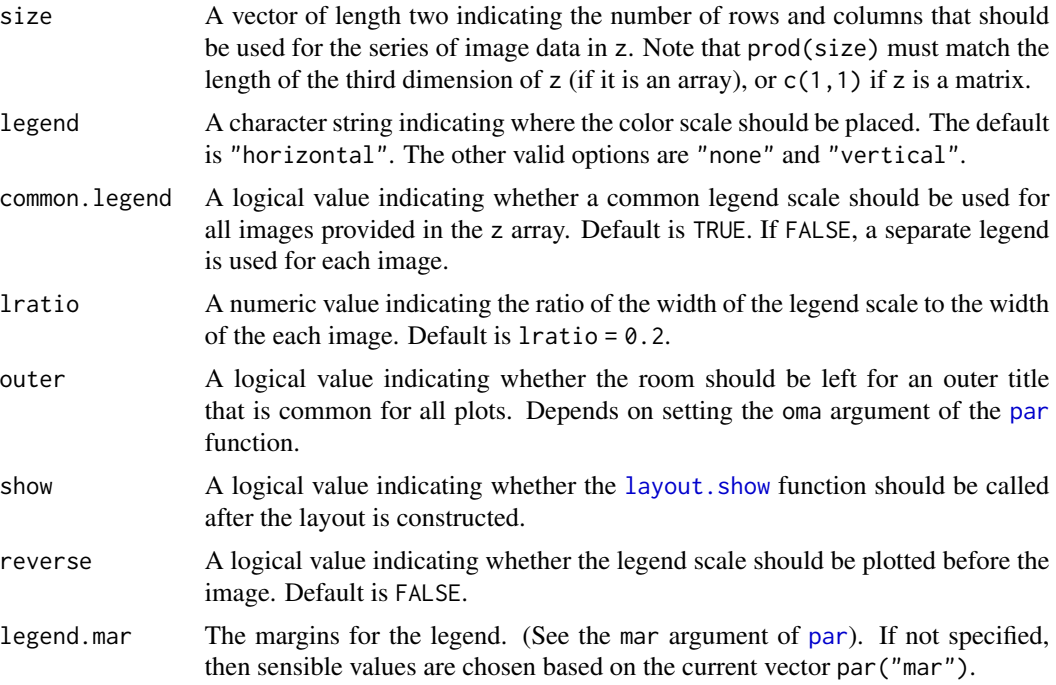

# Details

The rows and columns are constructed using the [layout](#page-0-0) function, which is incompatible with the mfrow and mfcol arguments in the [par](#page-0-0) function and is also incompatible with the [split.screen](#page-0-0) function.

Note [par](#page-0-0) parameters are NOT RESET after executing the [layout](#page-0-0) function so the the user can use existing layout for plots.

#### <span id="page-6-0"></span>autolegend 7 auto-2008 auto-2008 auto-2008 auto-2008 auto-2008 auto-2008 auto-2008 auto-2008 auto-2008 auto-20

If legend = "horizontal" or legend = "vertical", then a portion of the device is dedicated to a legend.

If common.legend = TRUE, then one legend region is created for the entire set of plots. If common.legend = FALSE, then a separate legend region is created for each individual plot.

With respective to ordering of the plotting regions: A common legend is plotted after all other plots, while individual legends are plotted after each respective plot.

# See Also

[image](#page-0-0), [image.plot](#page-0-0), [axis](#page-0-0)

#### Examples

```
# basic 2x2 layout
autolayout(c(2, 2))
# 3x2 layout with space for legends
autolayout(c(3, 2), legend = "h")autolayout(c(3, 2), legend = "v")# 3x2 layout with individuals legends
autolayout(c(3, 2), legend = "h", common.length = FALSE)autolayout(c(3, 2), legend = "v", common.length = FALSE)# if outer title is desired
autolayout(c(2, 2), outer = TRUE)# reset oma parameters
par(oma = c(0, 0, 0, 0))# impact of lratio when legend used
autolayout(c(2, 2), legend = "h", lratio = 0.5)autolayout(c(2, 2), legend = "h", lratio = 0.2)
```
autolegend *Add legend to projected image.*

#### **Description**

autolegend adds a color scale to the current device based on the information from the last calls to the [autolayout](#page-4-1) and [pimage](#page-24-1) functions.

#### Usage

autolegend()

### Details

Internally, autolegend calls the .legend.scale.args, .legend.horizontal, and .legend.mar functions to obtain the relevant information.

# See Also

[autolayout](#page-4-1), [pimage](#page-24-1), [legend.scale](#page-20-1)

```
data(narccap)
autolayout(c(1, 1), legend = "h")pimage(lon, lat, tasmax[,,1], legend = "none")
autolegend()
# common legend with distinct lines
autolayout(c(1, 2), legend = "h")pimage(lon, lat, tasmax[,,1], legend = "none", map = "world")
pimage(lon, lat, tasmax[,,2], legend = "none", map = "usa",
       proj = "bonne", parameters = 40)
autolegend()
# separate legends with distinct lines
autolayout(c(1, 2), legend = "v", common.length = FALSE)pimage(lon, lat, tasmax[,,1], legend = "none", map = "state",
       proj = "bonne", parameters = 40, axes = FALSE)
autolegend()
pimage(lon, lat, tasmax[,,2], legend = "none", map = "usa",
       proj = "albers", parameters = c(32, 45), axes = FALSE)
autolegend()
data(worldMapEnv, package = "maps")
# extract hawaii and alaskan borders
hiak <- maps::map("world", c("USA:Hawaii", "USA:Alaska"),
                  plot = FALSE)
# extract colorado cities from us.cities
data(us.cities, package = "maps")
codf <- us.cities[us.cities$country.etc == "CO", ]
# select smaller subset of colorado cities
codf <- codf[c(3, 5, 7:11, 15, 18), ]
# extract capitals from us.cities
capdf <- us.cities[us.cities$capital == 2,]
# setup plotting area
autolayout(c(1, 2), legend = "h", common.length = FALSE, outer = TRUE)# create image of NARCCAP data.
# xlim is chosen so to include alaska and hawaii
# add grey state borders
pimage(lon, lat, tasmax[,,1], legend = "none", proj = "mercator",
       map = "state", xlim = c(-180, 20),lines.args = list(col = "grey"))# add hawaii and alaskan borders
plines(hiak, proj = "mercator", col = "grey")
# add state captials to image
ppoints(capdf$lon, capdf$lat, proj = "mercator", pch = 16)
# title image
title("tasmax for North America")
# add legend for plot
autolegend()
# load colorado geochemical data
data(co, package = "gear")
```
#### <span id="page-8-0"></span>automar 9

```
# create image for colorado aluminum measurements
# use bonne projection
# customize legend colors
# add grey county borders
pimage(co$lon, co$lat, co$Al, map = "county", legend = "none",
       proj = "bonne", parameters = 39,
       paxes.args = list(grid = FALSE),
       col = fields::tim.colors(64),
       lines.args = list(col = "grey"))# add colorado city points to image
ppoints(codf$lon, codf$lat, pch = 16, proj = "bonne")
# add names of colorado cities to image
ptext(codf$lon, codf$lat, labels = codf$name, proj = "bonne", pos = 4)
# title plot
title("Colorado Aluminum levels (%)")
# add legend to current image
autolegend()
# add common title for plots
mtext{text("Two complicated maps", col = "purple", outer = TRUE, cex = 2)}reset.par() # reset device default
```
automar *Sensible legend margins*

#### Description

automar determines sensible margins for legend. scale based on the value currently set for par("mar").

#### Usage

automar(legend = "none")

#### Arguments

legend A character string indicating the orientation of the [legend.scale](#page-20-1). The default is "none". The other valid options are "horizontal" and "vertical".

#### Details

The margins produced by automar are based on the current choice of par("mar"). If the user has specified a poor choice for par("mar"), then automar might also produce a poor choice for the legend margin.

```
automar()
automar("h")
automar("v")
```
<span id="page-9-0"></span>

# Description

autopoints plots a sequence of scatterplots (with possibly projected coordinates) while also automatically plotting a color scale matching the image colors to the values of z. Many options are available for customization. See the Examples below or execute vignette("autopoints") to better understand the possibilities.

### Usage

```
autopoints(
 x,
 y,
 z,
 legend = "horizontal",
 proj = "none",parameters,
 orientation,
 common.legend = TRUE,
 map = "none",size,
 lratio,
 outer.title,
 n = 5,
  ...
\mathcal{L}
```
# Arguments

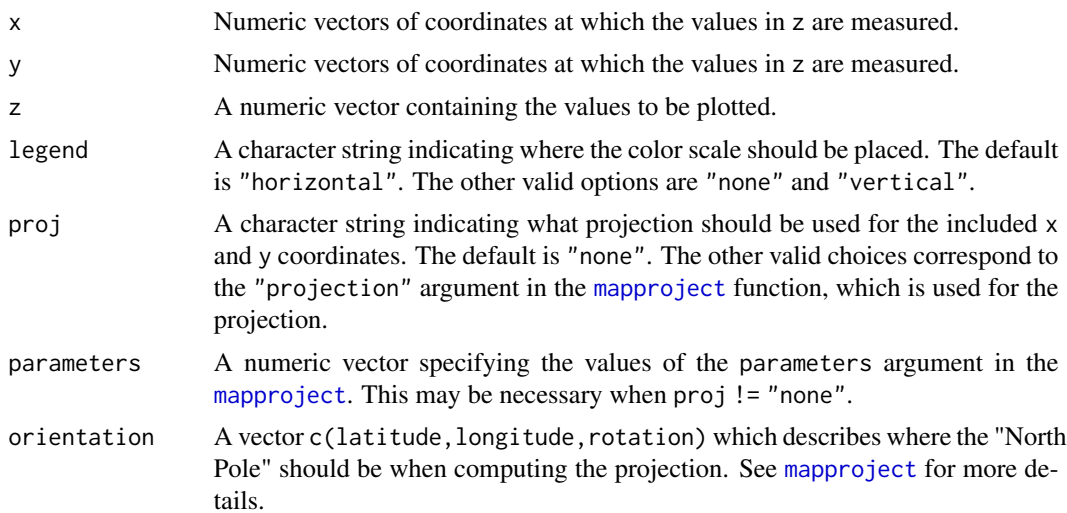

<span id="page-10-0"></span>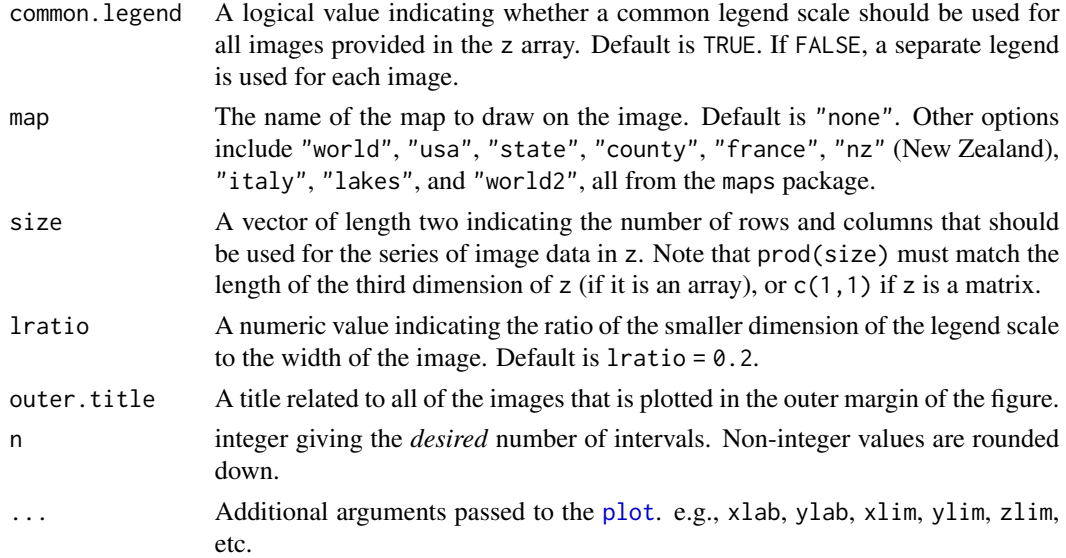

### Details

The n argument specifies the desired number of color partitions, but may not be exact. This is used to create "pretty" color scale tick labels using the [pretty](#page-0-0) function. If zlim or breaks are provided, then the [pretty](#page-0-0) function is not used to determine the color scale tick lables, and the user may need to manually specify breaks to get the color scale to have "pretty" tick labels. If col is specified, then n is set to length(col), but the functions otherwise works the same (i.e., pretty tick labels are not automatic if zlim or breaks are specified.

The [mapproject](#page-0-0) function is used to project the x and y coordinates when  $proj$ ! = "none".

If multiple scatterplots are to be plotted (i.e., if z is a matrix with more than 1 column), then the main argument can be a vector with length matching ncol(z), and each successive element of the vector will be used to add a title to each successive scatterplot. See the Examples.

Additionally, if common.legend = FALSE, then separate z limits and breaks for the z-axis of each image can be provided as a list. Specifically, if  $ncol(z) == k$ , then zlim should be a list of length k, and each element of the list should be a 2-dimensional vector providing the lower and upper limit, respectively, of the legend for each image. Similarly, the breaks argument should be a list of length k, and each element of the list should be a vector specifying the breaks for the color scale for each plot. Note that the length of each element of breaks should be 1 greater then the number of colors in the color scale.

The range of zlim is cut into  $n$  partitions, where n is the length of col.

It is generally desirable to increase lratio when more images are plotted simultaneously.

The multiple plots are constructed using the [autolayout](#page-4-1) function, which is incompatible with the mfrow and mfcol arguments in the [par](#page-0-0) function and is also incompatible with the [split.screen](#page-0-0) function.

The mtext.args argument can be passed through ... in order to customize the outer title. This should be a named list with components matching the arguments of [mtext](#page-0-0).

Lines can be added to each image by passing the lines argument through .... In that case, lines should be a list with components x and y specifying the locations to draw the lines. The appearance <span id="page-11-0"></span>of the plotted lines can be customized by passing a named list called lines.args through .... The components of lines.args should match the arguments of [lines](#page-0-0). See Examples.

Points can be added to each image by passing the points argument through .... In that case, points should be a list with components x and y specifying the locations to draw the points. The appearance of the plotted points can be customized by passing a named list called points.args through  $\ldots$  The components of [points](#page-0-0). args should match the components of points. See Examples.

Text can be added to each image by passing the text argument through .... In that case, text should be a list with components x and y specifying the locations to draw the text, and labels, a component specifying the actual text to write. The appearance of the plotted text can be customized by passing a named list called text.args through .... The components of text.args should match the components of [text](#page-0-0). See Examples.

The legend scale can be modified by passing legend.axis.args through .... The argument should be a named list corresponding to the arguments of the [axis](#page-0-0) function. See Examples.

The axes can be modified by passing  $axis \cdot args$  through  $\dots$ . The argument should be a named list corresponding to the arguments of the [axis](#page-0-0) function. The exception to this is that arguments xat and yat can be specified (instead of at) to specify the location of the x and y ticks. If xat or yat are specified, then this overrides the xaxt and yaxt arguments, respectively. See the [paxes](#page-23-1) function to see how axis.args can be used.

The legend margin can be customized by passing legend.mar to autpoints through .... This should be a numeric vector indicating the margins of the legend, identical to how par("mar") is specified.

The various options of the labeling, axes, and legend are largely independent. e.g., passing col. axis through  $\ldots$  will not affect the axis unless it is passed as part of the named list axis.args. However, one can set the various par options prior to plotting to simultaneously affect the appearance of multiple aspects of the plot. See Examples for [pimage](#page-24-1). After plotting, reset.par() can be used to reset the graphics device options to their default values.

#### See Also

#### [autoimage](#page-1-1), [heat\\_ppoints](#page-16-1)

```
data(co, package = "gear")easting = co$easting
northing = co$northing
# heated scatterplot for Aluminum and Cadmium
autopoints(easting, northing, co[,c("Al", "Ca")],
          common.legend = FALSE, map = "state",
          main = c("Al", "Ca"), lratio = 0.2,
          legend.mar = c(0.3, 0.1, 0.1, 0.1)# more complicated heat scatterplot for Aluminum and
# Cadmium used more advanced options
autopoints(co$lon, co$lat, co[,c("Al", "Ca")],
         common.legend = FALSE,
         map = "county", main = c("Aluminum", "Cadmium"),
```

```
proj = "bonne", parameters = 40,
text = list(x = c(-104.98, -104.80), y = c(39.74, 38.85),labels = c("Denver", "Colorado Springs")),
text.argv = list(col = "blue")
```
autosize *Automatically select plot matrix dimensions*

# Description

autosize automatically makes a sensible choice for the dimensions of a plot matrix based on n, the number of plots. Only works for  $n \le 36$ . The dimensions are chosen to be as close to a square as possible.

#### Usage

autosize(n)

#### Arguments

n The number of plots. Should be a positive integer.

### Value

A vector of length 2 with the number of rows and number of columns for the plot matrix.

# Examples

autosize(3) autosize(9) autosize(11) autosize(24)

blank.plot *Draw blank plot*

#### Description

blank.plot draws a blank plot (no data, axis, or labels) on the current device.

#### Usage

```
blank.plot()
```
#### Details

Used by the autoimage function to fill remaining regions with white space when there are more plotting regions than images to plot.

<span id="page-13-0"></span>14 canada

#### See Also

autoimage

#### Examples

blank.plot()

canada *Provincial and territorial boundaries of Canada, 2001*

#### Description

An list-like object with components x and y specifying the provincial and territorial boundaries of Canada during the 2001 census. The coordinates are in longitude/latitude coordinates. The data was derived from the shapefiles provided by Statistics Canada. The object also has a component range specifying the range of the data in the order  $c(min(x),max(x),min(y),max(y))$ . Lastly, the object has a final component, names, which provides the name of the region each polygon is associated with. The object has class map for compatibility with the maps package.

#### Usage

data(canada)

#### Format

Contains:

x Longitude coordinates for Canadian boundaries

y Latitude coordinates for Canadian boundaries

range Range of x- and y-values

names Region name for each polygon

#### Source

Shapefile made available by Statistics Canada. <https://www.statcan.gc.ca/eng/start>.

<span id="page-14-0"></span>copoly *Colorado state border*

# Description

A list-like object with components x and y specifying the borders of the state of Colorado in longitude/latitude coordinates. This was derived from the [stateMapEnv](#page-0-0) data set in the maps package. The object also has a component range specifying the range of the data in the order  $c(min(x),max(x),min(y),max(y))$ . Lastly, the object has a final component, names, which provides names for each polygon. In this case, the only name is "colorado". The object has class map for compatibility with the maps package.

#### Usage

data(copoly)

# Format

Contains:

x longitude coordinates for Colorado border

y latitude coordinates for Colorado border

range Range of x- and y-values

names Name of polygon

# Source

The [stateMapEnv](#page-0-0) data set in the maps package.

ggautoimage *Display images using ggplot2*

# Description

ggautoimage produces a sequence of images in a manner similar to [autoimage](#page-1-1) using the [ggplot2](#page-0-0) package.

### Usage

```
ggautoimage(
  x,
  y,
  z,
  f,
  proj = "none",
  parameters,
  orientation,
  lines,
  points,
  interp.args
\mathcal{L}
```
#### Arguments

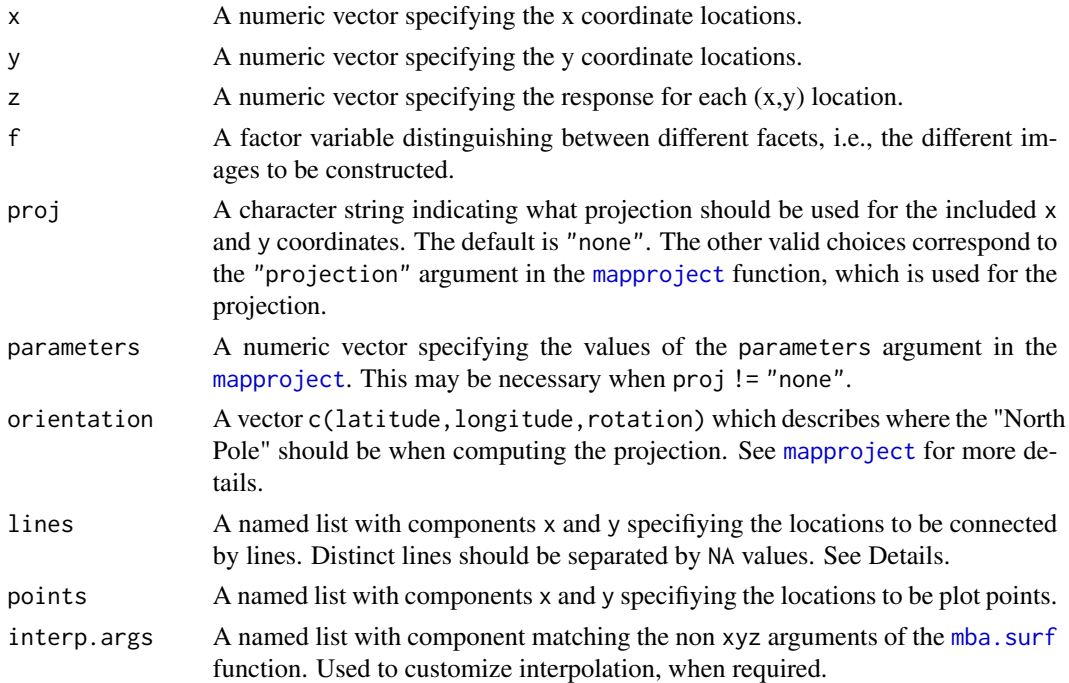

#### Details

If x and y do not form a regular grid, then the [mba.surf](#page-0-0) function is used to interpolate the locations onto a regular grid before constructing the image. This interpolation can be customized by passing interp.args through .... interp.args should be a named list with components matching the non xyz arguments of the [mba.surf](#page-0-0) function.

When  $proj$  ! = "none", the [mapproject](#page-0-0) function is used to project the x and y coordinates. In that case, proj must correspond to one of the choices for the projection argument in the [mapproject](#page-0-0) function. Necessary arguments for [mapproject](#page-0-0) should be provided through the parameters and orientation arguments. See Examples or [mapproject](#page-0-0) for more details.

<span id="page-15-0"></span>

<span id="page-16-0"></span>Lines can be added to each image by providing the lines argument. In that case, lines should be a list with components x and y specifying the locations to draw the lines. If more than one unconnected line should be drawn, then the coordinates should be separated by NA. e.g., to draw a line from  $(1, 1)$  to  $(2, 2)$  and  $(3, 3)$  to  $(4, 4)$  (with a gap between the two lines), you would specify lines as lines(x = c(1:2, NA, 3:4), y = c(1:2, NA, 3:4)). Also, see Examples.

Points can be added to each image by providing the points argument. In that case, points should be a list with components x and y specifying the locations to draw the points.

#### See Also

[autoimage](#page-1-1), [image.plot](#page-0-0), [axis](#page-0-0)

#### Examples

```
data(narccap)
# setup image for two days of narccap data
x \leftarrow \text{rep}(c(\text{lon}), 2)y \leftarrow \text{rep}(c(lat), 2)z <- c(tasmax[, , 1:2])
f \leftarrow factor(rep(c("day 1", "day 2")), each = length(lon)))
# load national borders
data("worldMapEnv", package = "maps")
lines <- maps::map("world", plot = FALSE)
# obtain us captial cities
data(us.cities, package = "maps")
cap <- us.cities[us.cities$capital == 2, ]
# convert to list format
points \le list(x = cap$lon, y = cap$lat)
## Not run:
# basic images
ggautoimage(x, y, z, f)
# basic images with national borders and U.S. captials
ggautoimage(x, y, z, f, lines = lines, points = points)# project coordinates with national borders and U.S. capitals
ggautoimage(x, y, z, f, lines = lines, points = points,proj = "bonne", parameters = 40)
# finer interpolation grid
ggautoimage(x, y, z, f, lines = lines, points = points,interp.args = list(no.X = 100, no.Y = 100)
```

```
## End(Not run)
```
<span id="page-16-1"></span>heat\_ppoints *Display colored scatterplot for projected coordinates*

# Description

heat\_ppoints plots a "heated" scatterplot for (potentially) projected locations. A color scale is automatically provided with the scatterplot. The function is similar in purpose to [pimage](#page-24-1), but the z-values are not interpolated. The color scale can be changed by passing a vector of colors to the col argument.

# Usage

```
heat_ppoints(
 x,
 y,
 z,
 legend = "horizontal",
 proj = "none",
 parameters,
 orientation,
 lratio = 0.2,
 map = "none",n = 5,
  ...
)
```
# Arguments

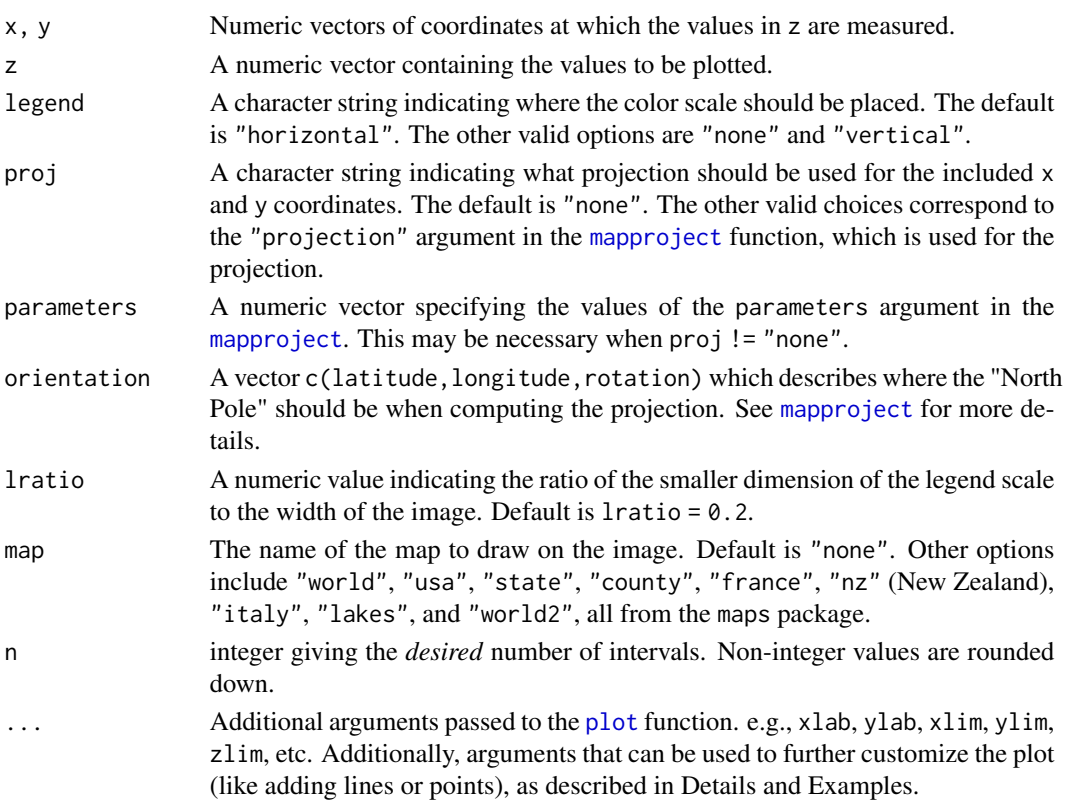

<span id="page-17-0"></span>

#### <span id="page-18-0"></span>heat\_ppoints 19

#### Details

When  $proj$ ! = "none", the [mapproject](#page-0-0) function is used to project the x and y coordinates. In that case, proj must correspond to one of the choices for the projection argument in the [mapproject](#page-0-0) function. Necessary arguments for [mapproject](#page-0-0) should be provided via the parameters and orientation arguments. See Examples and the [mapproject](#page-0-0) function.

Valid options for legend are "none", "horizontal", and "vertical". If legend = "none", then no color scale is provided. If legend = "horizontal", then a color scale is included under the plot. If legend = "vertical", then a color scale is added to the right of the plot.

Lines can be added to each plot by passing the lines argument through .... In that case, lines should be a list with components x and y specifying the locations to draw the lines. The appearance of the plotted lines can be customized by passing a named list called lines.args through .... The components of [lines](#page-0-0). args should match the arguments of lines. See Examples.

Points can be added to each image by passing the points argument through .... In that case, points should be a list with components  $x$  and  $y$  specifying the locations to draw the points. The appearance of the plotted points can be customized by passing a named list called points.args through  $\ldots$  The components of [points](#page-0-0) args should match the components of points. See Examples.

Text can be added to each image by passing the text argument through .... In that case, text should be a list with components x and y specifying the locations to draw the text, and labels, a component specifying the actual text to write. The appearance of the plotted text can be customized by passing a named list called text.args through .... The components of text.args should match the components of [text](#page-0-0). See Examples.

The legend scale can be modified by passing legend.axis.args through .... The argument should be a named list corresponding to the arguments of the [axis](#page-0-0) function. See Examples.

The plot axes can be modified by passing axis. args through ... The argument should be a named list corresponding to the arguments of the [axis](#page-0-0) function. The exception to this is that arguments xat and yat can be specified (instead of at) to specify the location of the x and y ticks. If xat or yat are specified, then this overrides the xaxt and yaxt arguments, respectively. See the [paxes](#page-23-1) function to see how axis.args can be used.

The legend margin can be customized by passing legend.mar to heat\_ppoints through .... This should be a numeric vector indicating the margins of the legend, identical to how par("mar") is specified.

The various options of the labeling, axes, and legend are largely independent. e.g., passing  $col$ . axis through ... will not affect the axis unless it is passed as part of the named list axis.args. However, one can set the various par options prior to plotting to simultaneously affect the appearance of multiple aspects of the plot. See Examples. After plotting, reset.par() can be used to reset the graphics device options to their default values.

#### See Also

#### [plot](#page-0-0), [axis](#page-0-0), [pimage](#page-24-1)

```
data(co, package = "gear")
# heated scatterplot for data on an irregular grid
```
#### <span id="page-19-0"></span>20 inarccap and the contract of the contract of the contract of the contract of the contract of the contract of the contract of the contract of the contract of the contract of the contract of the contract of the contract o

```
heat_ppoints(co$lon, co$lat, co$Al, legend = "v", map = "state")
reset.par()
# change color scale
heat_ppoints(co$lon, co$lat, co$Al, col = cm.colors(5))
reset.par()
# Use custom border, x and y limits, breaks for legend axis
data(copoly)
heat_ppoints(co$lon, co$lat, co$Al, legend = "h",
       xlab = "longitude", ylab = "latitude",
       proj = "bonne", parameters = 40,
      lines = copoly,
      lines.args = list(lwd = 2, col = "grey"),xlim = c(-109.1, -102),
      ylim = c(36.8, 41.1),
       breaks = seq(0, 10, len = 6)reset.par()
```
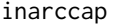

Interpolated maximum daily surface air temperatures on a regular *grid.*

# Description

These data are the narccap data interpolated onto a regular  $140\times115$  grid using the akima::interp function.

# Usage

```
data(inarccap)
```
#### Format

Contains:

ilon A vector of of longitude coordinates.

ilat A vector of latitude coordinates.

itasmax A  $140\times115\times5$  array of tasmax values.

#### See Also

[narccap](#page-21-1), akima::interp

<span id="page-20-1"></span><span id="page-20-0"></span>

# Description

legend. scale plots a color gradient with an associated quantitative scale.

### Usage

```
legend.scale(
  zlim,
  col = colorspace::sequential\_hcl(n = 12, palette = "Viridis"),horizontal = TRUE,
 breaks,
  axis.args
)
```
# Arguments

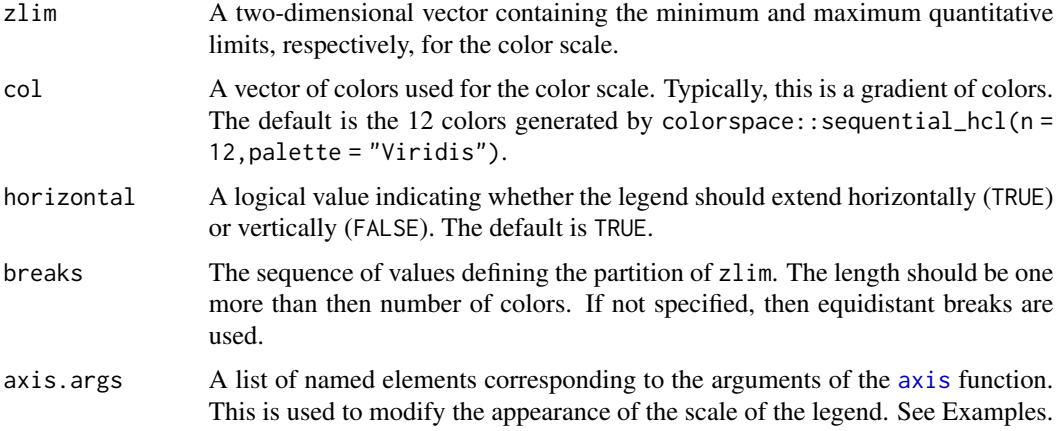

#### Details

The length of the col vector indicates the number of partitions for the quantitative range.

### References

The code for this function is derived from the internals of the [image.plot](#page-0-0) function written by Doug Nychka and from the image.scale function written by Marc Taylor and discussed at [https:](https://menugget.blogspot.com/2013/12/new-version-of-imagescale-function.html) [//menugget.blogspot.com/2013/12/new-version-of-imagescale-function.html](https://menugget.blogspot.com/2013/12/new-version-of-imagescale-function.html).

#### See Also

[image](#page-0-0), [image.plot](#page-0-0), [axis](#page-0-0)

#### Examples

```
# default horizontal scale
legend.scale(c(0, 1))# default vertical scale
legend.scale(c(0, 1), horizontal = FALSE)# different color scheme with 24 colors
legend.scale(c(0, 1), col = cm.colors(24))# irregular color breaks
legend.scale(c(0, 1), col = heat.colors(4),
             breaks = c(0, 0.5, 0.75, 0.875, 1)# irregular color breaks with modified ticks and vertical
# orientation of labels
legend.scale(c(0, 1), col = heat.colors(4),
             breaks = c(0, 0.5, 0.75, 0.875, 1),
             axis.args = list(at = c(0, 0.5, 0.75, 0.875, 1), las = 2))# change size of axis labels
legend.scale(c(0, 1), axis.args = list(cex.axis = 2))# change color of axis labels and ticks
blue.axes <- list(col.axis = "blue", col.ticks = "blue")
legend.scale(c(0, 1), axis. args = blue. axes)# log base 10 values with colors labeled on original scale
options(scipen = 2)
log.axis <- list(at = 0:6, labels = 10^{\circ}(0:6), las = 2)
legend.scale(c(\emptyset, 6), col = heat.colors(6), axis.args = log.axis)
```
<span id="page-21-1"></span>narccap *Maximum daily surface air temperatures on a grid.*

#### Description

These data are taken from the North American Regional Climate Change Assessment Program (NARCCAP). Specifically, the data provide maximum daily surface air temperature (K) (abbreviated tasmax) for locations in the United States, Mexico, and Canada for the five consecutive days of May 15, 2041 to May 19, 2041 simulated using the Canadian Regional Climate Model (Caya and Laprise, 1999) forced by the Community Climate System Model atmosphere-ocean general circular model (Collins et al., 2006)

#### Usage

data(narccap)

<span id="page-21-0"></span>

#### <span id="page-22-0"></span>parrows 23

#### Format

Contains:

lon A  $140\times115$  matrix of longitude coordinates.

lat A  $140\times115$  matrix of latitude coordinates.

tasmax A  $140\times115\times5$  array of tasmax values.

#### Source

The National Center for Atmospheric Research (NCAR) through the North American Regional Climate Change Assessment Program (NARCCAP) <doi:10.5065/D6RN35ST>.

#### References

Mearns, L.O., et al., 2007, updated 2012. The North American Regional Climate Change Assessment Program dataset, National Center for Atmospheric Research Earth System Grid data portal, Boulder, CO. Data downloaded 2016-08-12. <doi:10.5065/D6RN35ST>.

Mearns, L. O., W. J. Gutowski, R. Jones, L.-Y. Leung, S. McGinnis, A. M. B. Nunes, and Y. Qian: A regional climate change assessment program for North America. EOS, Vol. 90, No. 36, 8 September 2009, pp. 311-312.

D. Caya and R. Laprise. A semi-implicit semi-Lagrangian regional climate model: The Canadian RCM. Monthly Weather Review, 127(3):341-362, 1999.

M. Collins, B. B. Booth, G. R. Harris, J.M. Murphy, D. M. Sexton, and M. J. Webb. Towards quantifying uncertainty in transient climate change. Climate Dynamics, 27(2-3):127-147, 2006.

parrows *Projected arrows function*

#### Description

parrows takes pairs of coordinates and draws arrows between them, possibly after projection.

#### Usage

 $parrows(x0, y0, x1 = x0, y1 = y0, proj, ...)$ 

#### Arguments

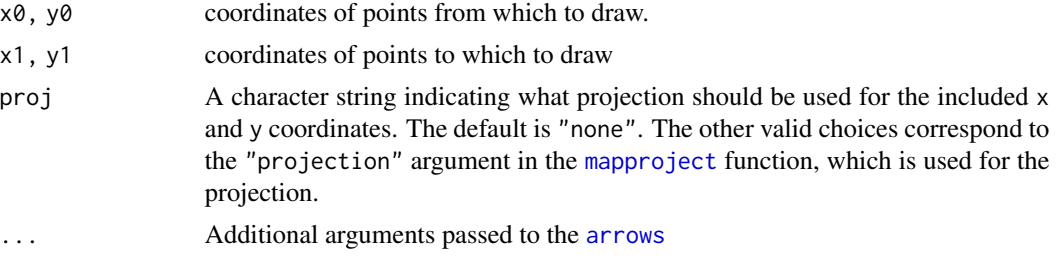

<span id="page-23-0"></span>24 paxes and the contract of the contract of the contract of the contract of the contract of the contract of the contract of the contract of the contract of the contract of the contract of the contract of the contract of t

# Details

The [mapproject](#page-0-0) function is used for projection.

#### See Also

[arrows](#page-0-0), [mapproject](#page-0-0), [pimage](#page-24-1)

# Examples

```
data(narccap)
# plot image using bonne projection (w/o grid lines)
pimage(lon, lat, tasmax[,,1], proj = "bonne",
       parameters = 40, paxes.args = list(grid = FALSE))
# load some data for larger U.S. cities
data(us.cities, package = "maps")
cityxy \le list(x = us.cities$long[1:5], y = us.cities$lat[1:5])
parrows(cityxy$x[1:4], cityxy$y[1:4], cityxy$x[2:5], cityxy$y[2:5],
       proj = "bonne", col = "orange")
```
<span id="page-23-1"></span>paxes *Display axes for projected coordinates*

#### Description

paxes addes x and y axes to an existing plot for projected coordinates.

#### Usage

```
paxes(proj, xlim, ylim, xaxp, yaxp, grid = TRUE, axis.args, ...)
```
# Arguments

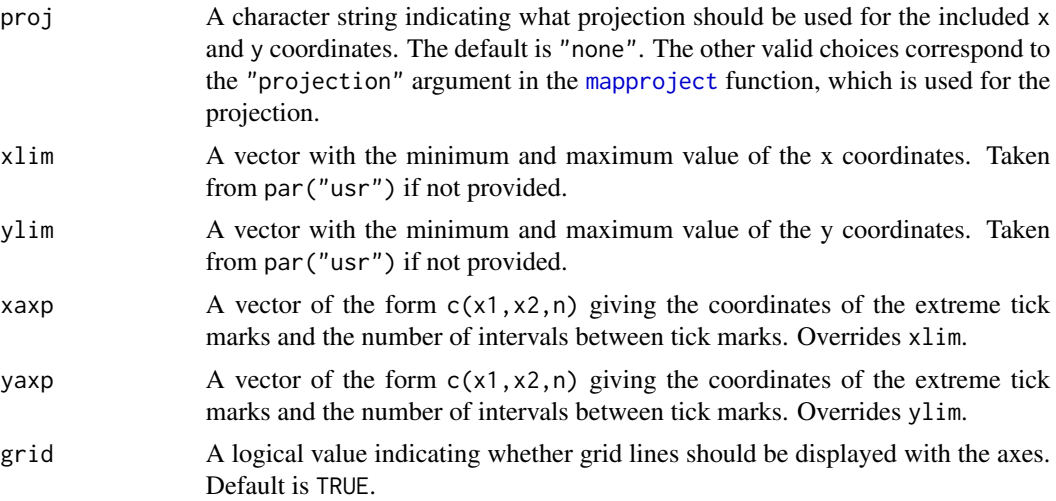

#### <span id="page-24-0"></span>pimage 25

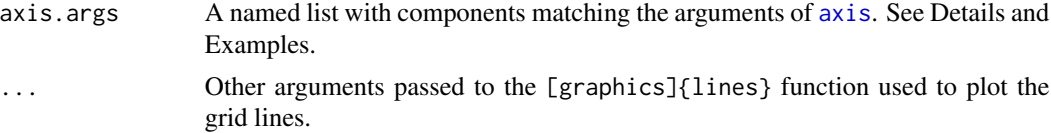

# Details

The [mapproject](#page-0-0) function is used for projection.

axis.args should be a named list matching the arguments of [axis](#page-0-0). The exception is that xat and yat can be specified to induce different spacing of the ticks on the x and y axes. Thus, the at argument is ignored and replaced by xat and yat, as appropriate.

#### See Also

[image](#page-0-0), [mapproject](#page-0-0)

#### Examples

```
data(narccap)
# plot image using mercator projection (w/o axes)
pimage(lon, lat, tasmax[,,1], proj = "mercator", axes = FALSE)
# add axes with grey grid lines, blue text, and custom spacing
paxes("mercator", xlim = range(lon), ylim = range(lat),
     col = "grey"axis.args = list(col.axis = "blue",
                       xat = c(-160, -100, -90, -80, -20))
```
<span id="page-24-1"></span>

pimage *Display image for projected coordinates*

#### Description

pimage plots an image for (potentially) projected locations. A color scale is automatically provided with the image. The function is essentially an extension of the [image](#page-0-0) function and the x and y locations can be irregularly-spaced locations, sequences of increasing values for locations on a regular grid, or matrices (with dimensions matching those of z) for locations on an irregular grid. Functionality for automatic projection is provided.

#### Usage

```
pimage(
 x,
 y,
  z,
  legend = "horizontal",
  proj = "none",parameters,
  orientation,
```

```
lratio = 0.2,
  map = "none",...
\lambda
```
#### Arguments

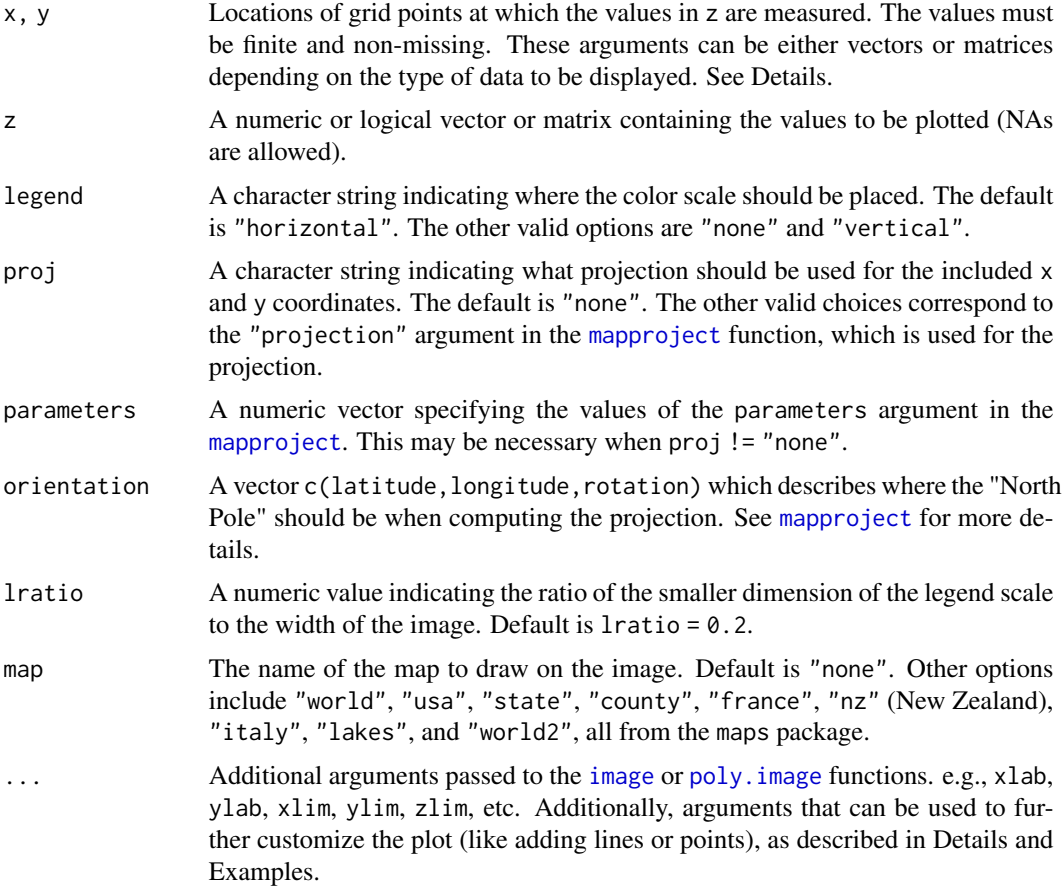

# Details

If x, y, and z are numeric vectors of the same length, then the [mba.surf](#page-0-0) function is used to predict the response on a regular grid using multilevel B-splines before constructing the image. This interpolation can be customized by passing interp.args through .... interp.args should be a named list with component matching the non xyz arguments of the [mba.surf](#page-0-0) function.

If x are y are vectors of increasing values and  $nrow(z) == length(x)$  and  $ncol(z) == length(y)$ , then an image on a regular grid is constructed.

If x, y and z are matrices with the same dimensions, then an image for irregularly gridded data is constructed.

When proj != "none", the [mapproject](#page-0-0) function is used to project the x and y coordinates. In that case, proj must correspond to one of the choices for the projection argument in the [mapproject](#page-0-0)

<span id="page-25-0"></span>

#### <span id="page-26-0"></span>pimage 27

function. Necessary arguments for [mapproject](#page-0-0) should be provided via the parameters and orientation arguments. See Examples and the [mapproject](#page-0-0) function.

Valid options for legend are "none", "horizontal", and "vertical". If legend = "none", then no color scale is provided. If legend = "horizontal", then a color scale is included under the image. If legend = "vertical", then a color scale is added to the right of the image.

Lines can be added to each image by passing the lines argument through .... In that case, lines should be a list with components x and y specifying the locations to draw the lines. The appearance of the plotted lines can be customized by passing a named list called lines.args through .... The components of lines.args should match the arguments of [lines](#page-0-0). See Examples.

Points can be added to each image by passing the points argument through .... In that case, points should be a list with components x and y specifying the locations to draw the points. The appearance of the plotted points can be customized by passing a named list called points.args through  $\ldots$  The components of [points](#page-0-0) args should match the components of points. See Examples.

Text can be added to each image by passing the text argument through .... In that case, text should be a list with components x and y specifying the locations to draw the text, and labels, a component specifying the actual text to write. The appearance of the plotted text can be customized by passing a named list called text.args through .... The components of text.args should match the components of [text](#page-0-0). See Examples.

The legend scale can be modified by passing legend. axis. args through ... The argument should be a named list corresponding to the arguments of the [axis](#page-0-0) function. See Examples.

The image axes can be modified by passing axis.args through .... The argument should be a named list corresponding to the arguments of the [axis](#page-0-0) function. The exception to this is that arguments xat and yat can be specified (instead of at) to specify the location of the x and y ticks. If xat or yat are specified, then this overrides the xaxt and yaxt arguments, respectively. See the [paxes](#page-23-1) function to see how axis.args can be used.

The legend margin can be customized by passing legend.mar to pimage through .... This should be a numeric vector indicating the margins of the legend, identical to how par("mar") is specified.

The various options of the labeling, axes, and legend are largely independent. e.g., passing col. axis through  $\ldots$  will not affect the axis unless it is passed as part of the named list axis.args. However, one can set the various par options prior to plotting to simultaneously affect the appearance of multiple aspects of the plot. See Examples. After plotting, reset.par() can be used to reset the graphics device options to their default values.

#### See Also

[image](#page-0-0), [image.plot](#page-0-0), [axis](#page-0-0)

```
# image plot for data on an irregular grid
pimage(lon, lat, tasmax[,,1], legend = "h", map = "world")
# same plot but with projection and vertical legend
pimage(lon, lat, tasmax[,,1], legend = "v", map = "world",
      proj = "bonne", parameters = 45)
# different projection
pimage(lon, lat, tasmax[,,1], proj = "albers",
```

```
parameters = c(33, 45), map = "world")
reset.par() # reset graphics device
# image plot for non-gridded data
data(co, package = "gear")
pimage(co$longitude, co$latitude, co$Al)
# show observed locations on image,
# along with Colorado border, locations of Denver and Colorado
# Springs
data(copoly)
copoints \le list(x = co$lon, y = co$lat)
pimage(co$longitude, co$latitude, co$Al,
      lines = copoly,
      lines.args = list(lwd = 2, col = "grey"),points = copoints,
      points.args = list(pch = 21, bg = "white"),
      text = list(x = c(-104.98, -104.80), y = c(39.74, 38.85),labels = c("Denver", "Colorado Springs")),
      text. args = list(col = "purple"),xlim = c(-109.1, -102),
      ylim = c(36.8, 41.1)# image plot for data on irregular grid
# notice the poor axis labeling
data(narccap)
pimage(lon, lat, tasmax[,,1], proj = "bonne",
      parameters = 45, map = "world")
# same plot but customize axis labeling
# need to extend horizontally-running axis lines
# farther to the west and east
# also need the vertically-running lines
# to run further north/sount
# will need manual adjusting depending on size
# of current device
pimage(lon, lat, tasmax[,,1], proj = "bonne",
      parameters = 45, map = "world",
      xaxy = c(-200, 0, 10), yaxy = c(-10, 80, 9))# the same effect can be acheived by specifying axis.args
# we also modify the color and size of the axis labels
pimage(lon, lat, tasmax[,,1], proj = "bonne",
      parameters = 45, map = "world",
      axis.args = list(xat = seq(-200, 0, by = 20),yat = seq(0, 70, by = 10),
                        col.axis = "blue",
                        cex. axis = 0.5)# modify colors of legend, map, line type for grid lines
# and customize axis
pimage(lon, lat, tasmax[,,1],
      legend = "v", proj = "bonne", parameters = 45,
```

```
map = "state"
```
#### <span id="page-28-0"></span>plines 29

```
paxes.args = list(lty = 3),
       legend.axis.args = list(col = "blue", col.axis = "blue"),col = fields::tim.colors(64),
       xlab = "longitude",
       ylab = "latitude",
       main = "temperature (K)")reset.par() # reset graphics device
# change many aspects of plot appearance using par
par(cex.axis = 0.5, cex.lab = 0.5, mgp = c(1.5, 0.5, 0),mar = c(2.1, 2.1, 4.1, 0.2), col. axis = "orange",col.main = "blue", family = "mono")
pimage(lon, lat, tasmax[,,1])
title("very customized plot")
reset.par()
```
#### plines *Projected lines function*

### Description

plines takes coordinates and joins the corresponding points with line segments, possibly after projection.

#### Usage

plines(x,  $y = NULL$ , type = "l", proj, ...)

#### Arguments

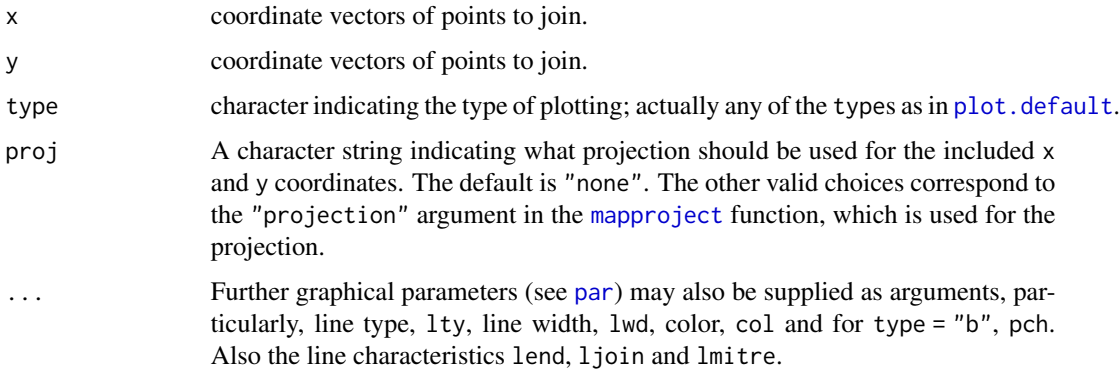

#### Details

The [mapproject](#page-0-0) function is used for projection.

# See Also

[pimage](#page-24-1), [mapproject](#page-0-0), [lines](#page-0-0)

# Examples

```
data(narccap)
# plot image using bonne projection (w/o grid lines)
pimage(lon, lat, tasmax[,,1], proj = "bonne",
       parameters = 40, paxes.args = list(grid = FALSE))
# get national boundaries
data(worldMapEnv, package = "maps")
worldpoly <- maps::map("world", plot = FALSE)
# add boundaries to existing plot
plines(worldpoly, proj = "bonne")
```
ppoints *Projected points function*

### Description

ppoints draws a sequence of points for projected coordinates.

#### Usage

ppoints(x,  $y = NULL$ , type = "p", proj, ...)

#### Arguments

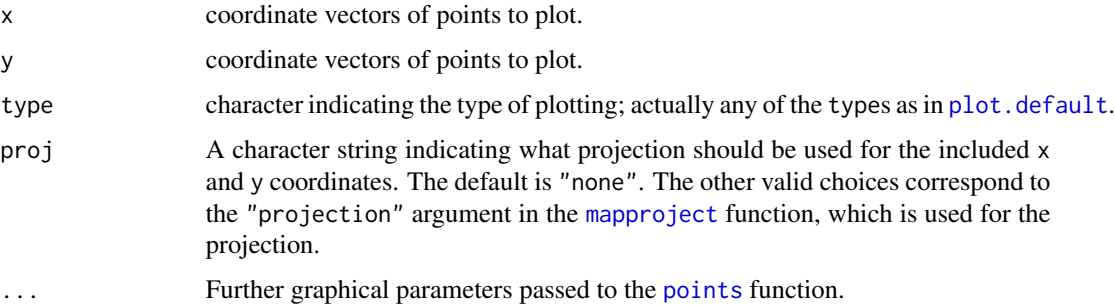

#### Details

The [mapproject](#page-0-0) function is used for projection.

#### See Also

[points](#page-0-0), [mapproject](#page-0-0), [pimage](#page-24-1)

<span id="page-29-0"></span>

#### <span id="page-30-0"></span>ppolygon 31

# Examples

```
data(narccap)
# plot image using bonne projection (w/o grid lines)
pimage(lon, lat, tasmax[,,1], proj = "bonne",
       parameters = 40, paxes.args = list(grid = FALSE))
# get U.S. cities with population of about 40k or more
data(us.cities, package = "maps")
# add cities to existing plot
ppoints(us.cities$long, us.cities$lat, proj = "bonne")
```
ppolygon *Projected polygon function*

#### Description

ptext draws polygons using the vertices given in x and y, possibly with projected coordinates.

#### Usage

 $ppolygon(x, y = NULL, proj, ...)$ 

# Arguments

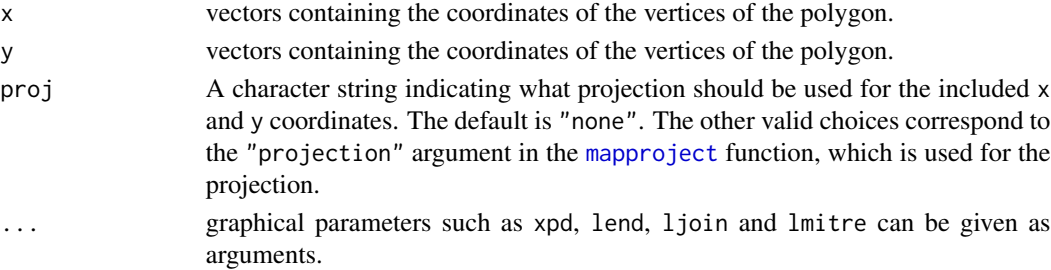

# Details

The [mapproject](#page-0-0) function is used for projection.

#### See Also

[polygon](#page-0-0), [mapproject](#page-0-0), [pimage](#page-24-1)

```
data(narccap)
# plot image using bonne projection (w/o grid lines)
pimage(lon, lat, tasmax[,,1], proj = "bonne",
      parameters = 40, paxes.args = list(col = "grey"))
# filled polygon for Colorado border
data(copoly)
ppolygon(copoly, proj = "bonne", col = "orange")
```
<span id="page-31-0"></span>

#### Description

psegments takes pairs of coordinates and draws line segments between them, possibly after projection.

#### Usage

psegments(x0, y0, x1 = x0, y1 = y0, proj, ...)

# Arguments

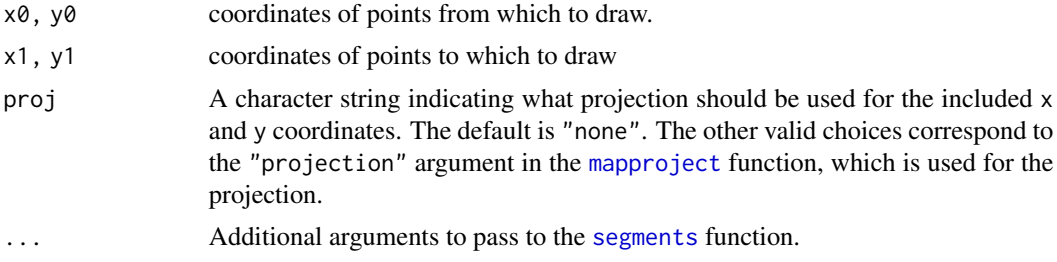

### Details

The [mapproject](#page-0-0) function is used for projection.

# See Also

[segments](#page-0-0), [mapproject](#page-0-0), [pimage](#page-24-1)

```
data(narccap)
# plot image using bonne projection (w/o grid lines)
pimage(lon, lat, tasmax[,,1], proj = "bonne",
       parameters = 40, paxes.args = list(grid = FALSE))
# some locations for u.s. cities
# taken from data(us.cities, package = "maps")
boston <- c(-71.02, 42.34)
la <- c(-118.41, 34.11)
ny <- c(-73.94, 40.67)
sf <- c(-122.45, 37.77)
# plot segments between sf, la and ny boston
x0 <- c(sf[1], ny[1])
y0 <- c(sf[2], ny[2])
x1 <- c(la[1], boston[1])
y1 <- c(la[2], boston[2])
psegments(x0, y0, x1, y1, proj = "bonne", lwd = 3)
```

```
citycoords <- rbind(sf, la, ny, boston)
cityxy <- list(x = citycoordinates[, 1], y = citycoordinates[, 2])citynames <- c("san francisco", "los angeles", "new york", "boston")
ptext(cityxy, labels = citynames, proj = 'bonne')
```
#### ptext *Projected text function*

#### Description

ptext draws the character strings given in labels at the provided coordinates, possibly after projection.

#### Usage

 $ptext(x, y = NULL, labels, proj, ...)$ 

#### Arguments

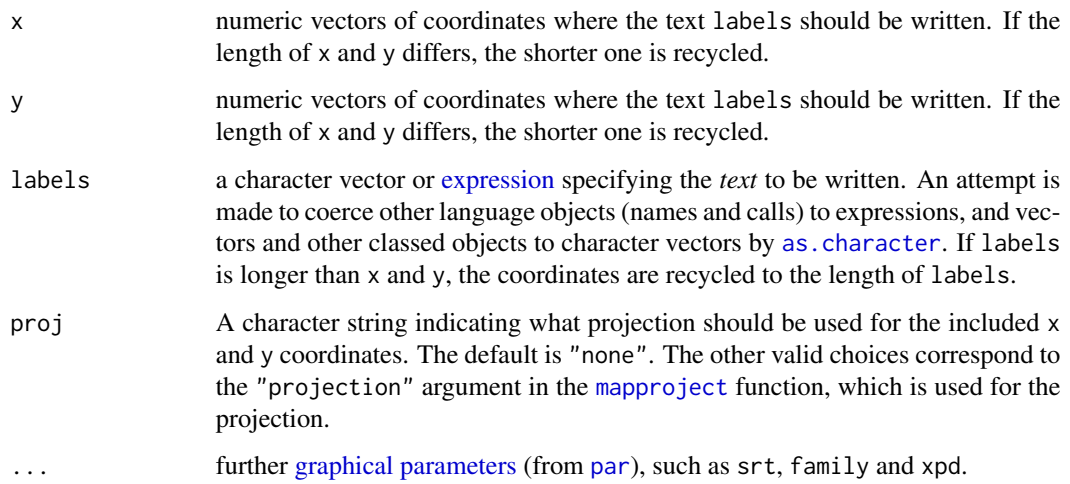

#### Details

The [mapproject](#page-0-0) function is used for projection.

A non-character labels argument is automatically converted to a character vector using link[base]{as.character}.

# See Also

[text](#page-0-0), [mapproject](#page-0-0), [pimage](#page-24-1)

# Examples

```
data(narccap)
# plot image using bonne projection (w/o grid lines)
pimage(lon, lat, tasmax[,,1], proj = "bonne",
       parameters = 40, paxes.args = list(grid = FALSE))
# get national boundaries
data(worldMapEnv, package = "maps")
worldpoly <- maps::map("world", plot = FALSE)
plines(worldpoly, proj = "bonne")
# add U.S. city names to existing plot
data(us.cities, package = "maps")
citysmall <- head(us.cities)
ptext(x = citysmall$lon, y = citysmall$lat,
      labels = citysmall$name, proj = "bonne")
```
reset.par *Reset par*

#### Description

reset.par resets the arguments of [par](#page-0-0) to the default values when first opening R (as of version 3.2.2).

#### Usage

reset.par()

#### See Also

[par](#page-0-0)

```
par("mar") #current values of mar
par(max = c(0, 0, 0, 0)) # change values of mar
par("mar") # changed values of mar
reset.par() # reset to defaults (not necessarilly current values)
par("mar") # should be c(5.1, 4.1, 4.1, 2.1)
```
<span id="page-33-0"></span>

<span id="page-34-0"></span>

# Description

rotate rotates the coordinates by angle theta around a pivot point.

# Usage

```
rotate(coords, theta, pivot = c(\theta, \theta))
```
# Arguments

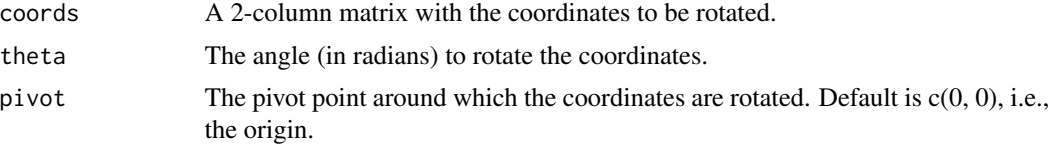

```
# coordinates to rotate
coords <- matrix(rnorm(20), ncol = 2)
# rotate coordinates pi/6 radians around the original
rcoords <- rotate(coords, pi/6)
#compare original coordinates to rotated coordinates
par(mfrow = c(1, 2))plot(coords)
plot(rcoords)
```
# <span id="page-35-0"></span>Index

arrows, *[23,](#page-22-0) [24](#page-23-0)* as.character, *[33](#page-32-0)* autoimage, [2,](#page-1-0) *[12](#page-11-0)*, *[15](#page-14-0)*, *[17](#page-16-0)* autolayout, *[4](#page-3-0)*, [5,](#page-4-0) *[7](#page-6-0)*, *[11](#page-10-0)* autolegend, [7](#page-6-0) automar, [9](#page-8-0) autopoints, [10](#page-9-0) autosize, [13](#page-12-0) axis, *[4](#page-3-0)*, *[7](#page-6-0)*, *[12](#page-11-0)*, *[17](#page-16-0)*, *[19](#page-18-0)*, *[21](#page-20-0)*, *[25](#page-24-0)*, *[27](#page-26-0)* blank.plot, [13](#page-12-0) canada, [14](#page-13-0) copoly, [15](#page-14-0) expression, *[33](#page-32-0)* ggautoimage, [15](#page-14-0) ggplot2, *[15](#page-14-0)* graphical parameters, *[33](#page-32-0)* heat\_ppoints, *[12](#page-11-0)*, [17](#page-16-0) ilat *(*inarccap*)*, [20](#page-19-0) ilon *(*inarccap*)*, [20](#page-19-0) image, *[3](#page-2-0)*, *[7](#page-6-0)*, *[21](#page-20-0)*, *[25](#page-24-0)[–27](#page-26-0)* image.plot, *[7](#page-6-0)*, *[17](#page-16-0)*, *[21](#page-20-0)*, *[27](#page-26-0)* inarccap, [20](#page-19-0) itasmax *(*inarccap*)*, [20](#page-19-0) lat *(*narccap*)*, [22](#page-21-0) layout, *[6](#page-5-0)* layout.show, *[6](#page-5-0)* legend.scale, *[7](#page-6-0)*, *[9](#page-8-0)*, [21](#page-20-0) lines, *[4](#page-3-0)*, *[12](#page-11-0)*, *[19](#page-18-0)*, *[27](#page-26-0)*, *[30](#page-29-0)* lon *(*narccap*)*, [22](#page-21-0) mapproject, *[3](#page-2-0)*, *[10,](#page-9-0) [11](#page-10-0)*, *[16](#page-15-0)*, *[18,](#page-17-0) [19](#page-18-0)*, *[23–](#page-22-0)[27](#page-26-0)*, *[29](#page-28-0)[–33](#page-32-0)* mba.surf, *[16](#page-15-0)*, *[26](#page-25-0)* mtext, *[4](#page-3-0)*, *[11](#page-10-0)*

narccap, *[20](#page-19-0)*, [22](#page-21-0) par, *[4](#page-3-0)*, *[6](#page-5-0)*, *[11](#page-10-0)*, *[29](#page-28-0)*, *[33,](#page-32-0) [34](#page-33-0)* parrows, [23](#page-22-0) paxes, *[4](#page-3-0)*, *[12](#page-11-0)*, *[19](#page-18-0)*, [24,](#page-23-0) *[27](#page-26-0)* pimage, *[4,](#page-3-0) [5](#page-4-0)*, *[7](#page-6-0)*, *[12](#page-11-0)*, *[18,](#page-17-0) [19](#page-18-0)*, *[24](#page-23-0)*, [25,](#page-24-0) *[30](#page-29-0)[–33](#page-32-0)* plines, [29](#page-28-0) plot, *[11](#page-10-0)*, *[18,](#page-17-0) [19](#page-18-0)* plot.default, *[29,](#page-28-0) [30](#page-29-0)* points, *[4](#page-3-0)*, *[12](#page-11-0)*, *[19](#page-18-0)*, *[27](#page-26-0)*, *[30](#page-29-0)* poly.image, *[3](#page-2-0)*, *[26](#page-25-0)* polygon, *[31](#page-30-0)* ppoints, [30](#page-29-0) ppolygon, [31](#page-30-0) pretty, *[11](#page-10-0)* psegments, [32](#page-31-0) ptext, [33](#page-32-0) reset.par, [34](#page-33-0) rotate, [35](#page-34-0) segments, *[32](#page-31-0)* split.screen, *[4](#page-3-0)*, *[6](#page-5-0)*, *[11](#page-10-0)* stateMapEnv, *[15](#page-14-0)* tasmax *(*narccap*)*, [22](#page-21-0) text, *[4](#page-3-0)*, *[12](#page-11-0)*, *[19](#page-18-0)*, *[27](#page-26-0)*, *[33](#page-32-0)*